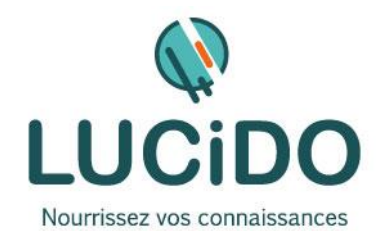

## **MAITRISER INTERNET ET LA MESSAGERIE**

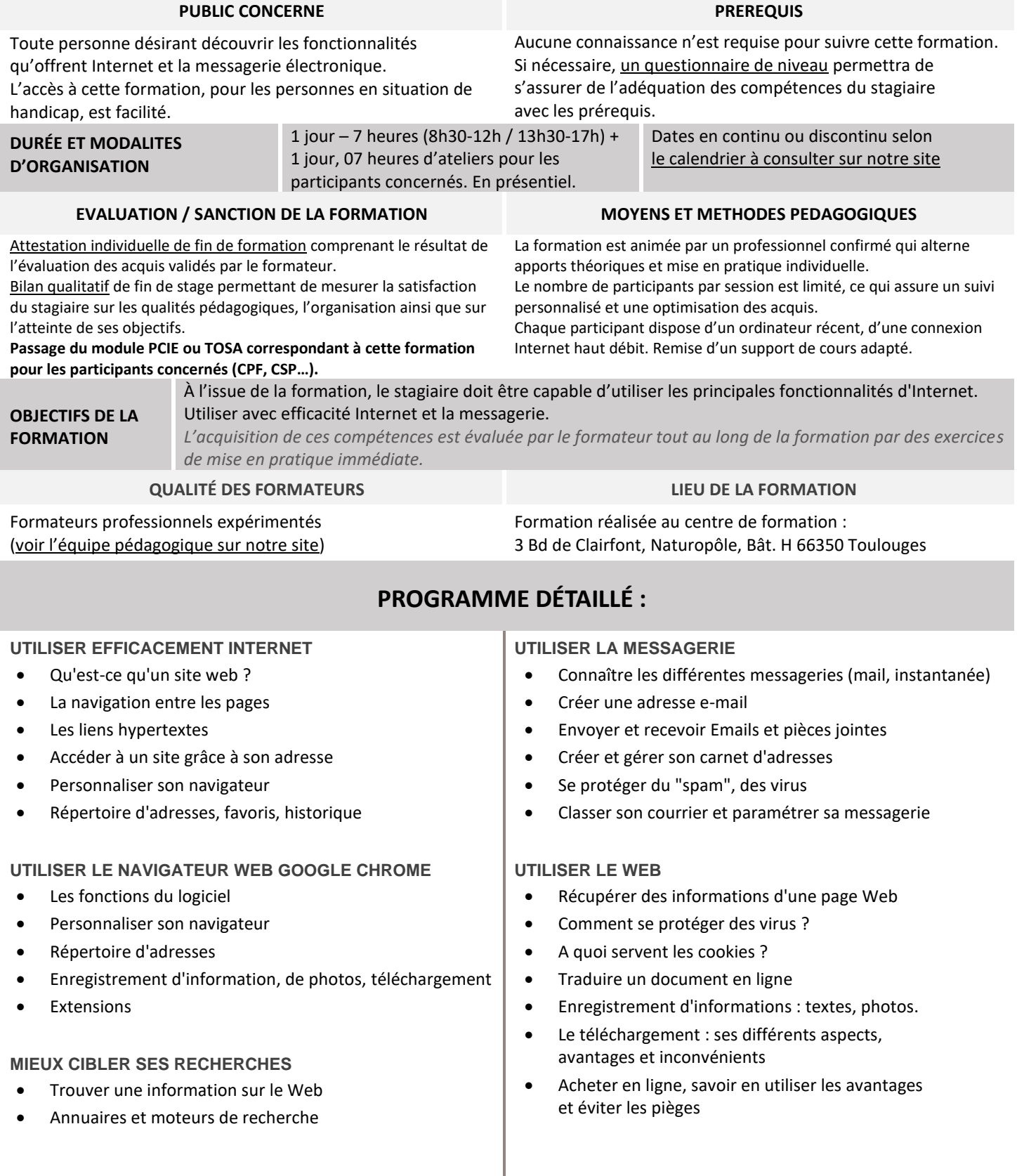